## 山西省教育科学规划领导小组办公室

晋教科规办函〔2022〕4号

## 关于做好山西省教育科学规划课题 2022 年度 集中结题鉴定的通知

各市教育局、教育科学规划领导小组办公室、高等院校(含中等 职业学校)、省直属单位:

根据《山西省教育科学规划课题管理办法》的有关规定,现 组织开展山西省教育科学规划课题 2022 年度结题鉴定工作, 请各 单位按要求认真组织集中结题鉴定工作,同时做好课题的初审工 作。现将具体事项通知如下:

一、结题范围

山西省教育科学规划 2017-2020年度的未结题者,均可参与 本年度集中结题鉴定。

二、结题时间

本年度课题结题鉴定继续采用网络申报。课题负责人网上提 交时间为 2022年3月15日零时起至 2022年4月15日 24时止, 逾期不再受理。课题委托管理机构审核时间为 2022 年 4 月 16 日 零时起至 2022 年 4 月 29 日 24 时止。

三、结题材料

1.2017-2019 年度提请结题鉴定的课题需要上传的结题材料 主要句括: 课题个人立项通知书、《课题申请·评审书》、开题报

告、中期报告、《成果鉴定申请·审批书》、成果主件(研究报告、 成果公报、专著或论文)、成果附件(与课题研究相关的调查问卷、 调研报告、论文集、案例集、课堂实录、视频等)、社会影响材料 (领导批示、获奖情况、媒体报道及被决策采纳等证明文件)、重 要变更的申请及获准批复。

2.2020 年度提请结题鉴定的课题需上传《成果鉴定申请·审 批书》、成果主件(研究报告、成果公报、专著或论文)、成果附 件(与课题研究相关的调查问卷、调研报告、论文集、案例集、 课堂实录、视频等)、社会影响材料(领导批示、获奖情况、媒体 报道及被决策采纳等证明文件)、重要变更的申请及获准批复。

3.所提交的材料根据网页提示以 word 形式上传,文档里的盖 章页和签字页可以以图片形式插入文档相应位置形成新的 word 文 档或全文扫描成一个文件上传。

## 四、操作流程

1.登陆网址为[:http://www.sxsjky.](http://www.sxsjky/)com,点击导航上的规划 办,进入山西省教育科学规划课题管理平台(此平台为本次结题 申报唯一网络平台),在网站右侧课题申报端口栏,点击结题申报 进入注册(登录)页面。

2.各市教育行政主管部门或高校科研管理部门先行注册(已 注册的无需再注册),注册后设置报送时间,并做好课题初审工作。

3. 各课题负责人先申请注册, 课题委托管理机构审核通过后 才能进入结题页面,在结题页面请认真阅读结题须知后再按要求 提交结题材料。具体操作:在结题申报端口登录后,需在列表中 找到课题立项的年份,在年份后选择"填写课题数据",成功填写

2

课题数据后,上传课题结题材料。

4.上传结题材料后,课题负责人预览无误后再提交,提交后, 将无法再修改。同时,中小学校和市属中等职业学校还需下载所 在单位审核意见,盖章后拍照并以 JPG 图片形式上传。普通高等 学校、高等职业学校和省直属单位不需要提交所在单位审核意见, 此步骤由科研管理部门完成。

5.课题委托管理机构初审通过后,下载课题委托管理机构意 见,加盖公章提交至平台。

6.省规划办对各课题委托管理机构初审通过的结题材料进行 复审,无异议后进入学科专家组评审环节。复审未通过者,不能 进入学科专家组评审环节。省规划办不直接受理个人申报材料。

7. 各课题委托管理机构、课题负责人登陆网站后, 点击"规 划办",在通知公告里点击查看结题操作流程小视频(小视频为基 本操作,仅供参阅,有变动之处以文件为准)。

## 五、注意事项

1.各课题委托管理机构在组织集中结题鉴定工作的同时,做 好课题的过程性资料、研究报告及附件材料的初审工作,审查所 有过程性资料是否经过省规划办审核盖章,盖章后方可同意上传, 未盖章不同意上传。

2.各课题组务必按结题要求完善课题过程性资料,做好成果 总结,认真撰写研究报告,按要求审核提交。结题鉴定材料若被 课题委托管理机构初审或省规划办复审退回,将不能参与本年度 课题结题;若学科专家组评审未通过,2017 年度的课题不得参加 下一年度结题,直接撤销其研究资格。2018 年度及以后的课题,

3

提供一次修改的机会,可在下一年度再次提交结题申请,若还未 通过, 将撤销其研究资格。

3. 上传结题材料的排版要求

(1) 页面设置: 页边距上、下、右各 1.8 cm, 左 2cm; 页脚  $1.3$  cm.

(2) 正文要求: 文章标题为三号黑体, 正文一级标题为四号 黑体,正文二级标题为四号宋体加粗,正文内容为四号宋体,正 文行距为固定值 24 磅。

(3) 文档页数: ①研究报告字数不低于3万字, 页数不超过 35页; ②成果公报字数不低于8000字, 页数不超过10页; ③论 文、优秀案例、获奖等佐证性资料或活动记录等过程性资料页数 不超过30页。共计75页(900字/页)(各项内容页数上下浮动不 要超过5页)。

(4) 图片格式要求: 文档中插入的图片统一采用 JPG 格式图 片, 每张图片大小不超过 2M, 图片清晰、方正。

 $\overline{4}$ 

4. 提交过程中, 如有技术问题请联系李荣荣老师, 电话: 13546435535。省规划办联系人: 吴丽, 电话 0351-5604689。

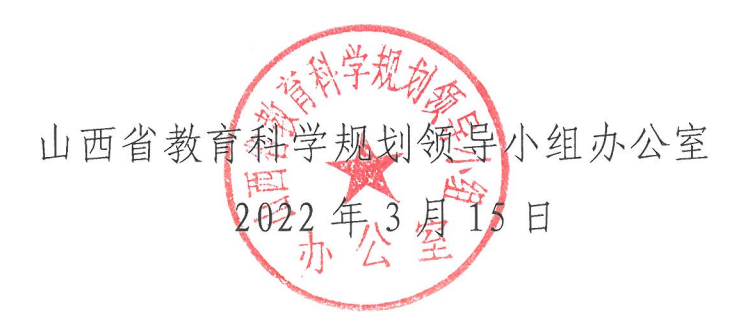